# 학술논문

# 직선 운동하는 공구에 대한 **Z-**맵의 갱신 방법

# 명승렬\*, 백낙훈\*\*, 신성용\*\*\*, 최병규\*\*\*\*\*

# A Z-map Update Method for Linearly Moving Tools

Maeng, S[.](#page-0-0) R.[\\*](#page-0-2), Baek, N. H.\*\*, Shin, S. Y.[\\*\\*\\*](#page-0-3) and Choi, B. K.\*\*\*\*

# **ABSTRACT**

In numerically controlled(NC) machining simulation, a Z-map has been used frequently for representing a workpiece. Since the Z-map is usually represented by a set of z-axis aligned vectors, the machining process can be simulated through calculating the intersection points between the vectors and the surface swept by a machining tool. In this paper, we present an efficient method to calculate those intersection points when an AFT-type tool moves along a linear tool path. Each ofthe intersection points can be expressed as the solution of a system of non-linear equations. We transform this system of equations into a single-variable equation, and calculate the candidate interval in which the unique solution exists. We prove the existence of a solution and its uniqueness in this candidate interval. Based on these characteristics, we can effectively apply numerical methods to finally calculate the solution of the nonlinear equations within a given precision. The whole process of NC simulation can be achieved by updating the Z-map properly. Our method can provide more accurate results with a little more processing time, in comparison with the previous closed-form solution.

*Key words* : NC-machining, Z-map, swept surface

#### **1**. 異

수치 제어 (numerical control) 절삭 가공은 금형과 같은 자유곡면 가공에서 보편적으로 사용된다. 자유 면의 가공에서는 *공구* 경로의 오류가 과절삭(overcut) 이나 미절삭(undercut)의 직접적인 원인이 되므로, 일 반적으로 모의 가공을 통한 검증 과정을 거친다. 이 때 문에 효과적이고 정밀한 공구 경로의 검증 방법에 상당한 연구가 있어 왔다. 특히, 그래픽 시뮬레이션 공구 경로의 검증을 위한 효과적인 방법으로 사용 되고 있다

모의 절삭 가공은 기하학적 관점에서는 피절삭체와 공구 이동 궤적체(swept volume) 간의 부울 집합 연산 (Boolean set operation)으로 표현할 있다. 솔리드 모델러(solid modeler)를 이용하여 입체들 간의 직접 연산으로 이를 구현하는 경우에는 상당한 수행 시간을 필요로 하기 때문에 많은 이산적 형태의 입체 표현 방 법들이 제안되었다. Z맵 표현 방법은 대표적인 이산적 입체 표현 방법들 중의 하나로서, V-평면 상의 격자점 들을 지나는 z축에 평행한 벡터들의 집합으로 입체를 표현한다<sup>[5-7]</sup>. Z맵은 2축 방향에서 바라볼 때 가시적인 곡면으로 구성된 입체를 효과적으로 표현할 있다. 대부분의 금형은 z축으로부터 가시적인 곡면으로 구성 되기 때문에 금형의 모의 가공에서는 Z맵을 사용하여 피절삭체를 표현하는 것이 효과적이다.

피절삭체가 Z맵으로 표현된 경우에는 절삭 공정을 Fig. 1에서와 같이, *공구* 이동 궤적체에 의한 z방향 터들의 갱신 작업으로 볼 수 있다. 3축 가공에서와 같 이 공구의 중심축이 z축에 평행할 때에는 Z맵은 공구 이동 궤적체의 밑면, 공구의 절삭용 날에 의해 생성 되는 이동 궤적면(swept surface)에 의해서만 갱신된 다. 따라서 공구 이동 궤적면과 z방향 벡터들 간의 교

<span id="page-0-0"></span><sup>\*</sup>한국과학기술원 전산학과

<span id="page-0-1"></span><sup>\*\*</sup>정회원, (주)케이오지

<span id="page-0-2"></span><sup>\*\*\*</sup>한국과학기술원 전산학과

<span id="page-0-3"></span><sup>\*\*\*\*</sup>종신회원, 한국과학기술원 산업공학

<sup>-</sup> 논문투고일: 2001. 09. 04

<sup>-</sup> 심사완료일: 2002. 06. 17

차점 계산만으로 모의 가공 과정을 시뮬레이션할 수 있다.

그래픽 시뮬레이션에서 공구 이동 궤적체와 z방향 벡터와의 교차점 계산은 중요한 과제들 중의 하나이 다. 볼 엔드밀의 3축 공구 운동과 같이 절삭면이 단순 경우에는 교차점 계산이 용이하지만 필렛 엔드밀 (fillet endmill)과 같이 절삭면이 복잡한 경우에는 교차 계산이 까다롭다. 따라서 공구 이동 궤적면을 다각 형으로 근사하거나, 공구 경로를 직선 경로와 같이 단 순한 형태로 근사하는 것이 일반적이다<sup>89</sup>. Oliver 등은 피절삭체의 절삭 부분을 디자인 곡면 법선 벡터로 현하고, 직선 운동하는 공구의 궤적체를 실린더, 구 등 간단한 입체들로 구성하여, 이들 입체들과 법선 터와의 교차점을 계산하였다叫 방법은 공구의 모양 복잡한 경우 이동 궤적면을 근사하기가 쉽지 않다 단점이 있다. Chung 등은 직선 운동에 대해, 공구 이동 궤적면의 z좌표를 형태의 함수로 표현할 있음 을 보였다(7). 이 방법은 4차 방정식의 근의 공식을 이 용하므로, 계산이 빠르다는 장점이 있지만, 해를 구하 는 과정에서 발생하는 수치 오류를 제어할 수 없다는 단점이 있다. Wang과 Narvekar 등은 5축 운동에 의한 공구 이동 궤적면을 모델링하고, 각각 시각 방향 벡터 설계 곡면의 법선 벡터와의 교차 계산 방법을 제안 하였다[1,10]. Narvekar 등은 비선형 연립 방정식으로 표 현된 교차점 해를 계산하기 위해 다차원 Newton 방법 사용하였다. 그러나 광역 해를 보장하기 위한 초기 결정에 대한 안정적인 방법을 제시하지 못한 단점 이 있다.

논문에서는 직선 운동하는 APT(automacically programmed tool)형 공구의 이동 궤적면과 z방향 벡터 교차점을 효과적으로 계산하는 방법을 제안한다. 궤적면과 z방향 벡터의 교차점은 비선형 연립 방정 식으로 표현되는데, 우리는 비선형 연립 방정식을 단일 변수의 비선형 방정식으로 변환하고, 비선형 방정식이 특정 구간에서 반드시 해를 가지며, 같은 구 간에서 단조(monotone)한 성질이 있음을 보인다. 이 두가지 성질은 항상 특정 구간 내에서 최적의 단일 를 계산할 수 있음을 의미한다. 결과적으로, 이러한 성 질을 수치 해석 방법에 적용할 항상 최적해가 보장 되며, Chung 등의 방법과 비슷한 속도로 교차점을 산할 수 있고, 임의의 허용 오차 범위 이내로 정밀도를 제어할 수 있다.

2절에서는 공구의 이동 궤적면과 z방향 벡터의 교차 점을 계산하기 위한 비선형 연립 방정식을 유도하고, 연립 방정식의 특징을 보인다. 3절에서는 금형 가공

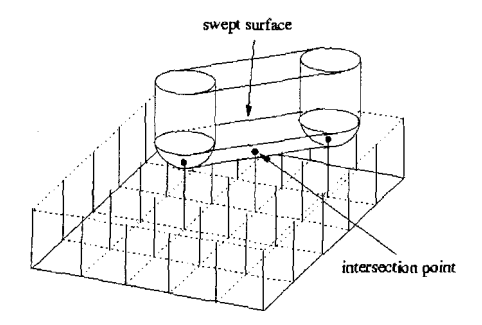

**Fig. 1.** Updating the Z-map with respect to the swept surface.

에서 흔히 사용되는 APT형 공구들의 이동 궤적면이 2 절에서 제시한 특징들에 부합됨으로써, 효과적인 교차 점 계산이 가능함을 보이고자 한다. 4절에서는 이 결과 들을 이용하여 모의 절삭 가공한 결과를 보인다. 마지 막으로 5절에서 결론과 향후 과제를 제시한다.

# **2.** 매개변수형 이동 궤적면의 표현

공구가 세계 좌표계(world coo<mark>rdinate</mark> system) 상의<br>- 점 *P*,로부터 다른 한 점 *P,*로 등속 직선 운동한다 가정하자. 이때, 피절삭체를 표현하는 Z맵은 세계 좌표계의 **2**축에 평행한 벡터들의 집합으로 표현된다. 공구의 이동을 효과적으로 표현하기 위해, 공구 경로의 시작점 **F,** 원점으로 하는 지역 좌표계 (local coordinate system)를 도입한다. 이 지역 좌표계 의 저평면과 z축은 각각 세계 좌표계의 Ap평면과 z축에 평행하도록 설정함으로써, Z맵의 표현은 일관성을 유 *지홀* 있다. 지역 좌표계의 X축은 공구의 이동 경로  $\overline{P_sP_e}$ 를 xz평면에 투영(projection)시킨 벡터와 평행하 도록 설정하고, y축은 지역 좌표계가 오른손 좌표계를 형성하도록, Fig. 2와 같이 설정한다. 설명의 편의를 위 , 이제부터는 공구의 이동을 지역 좌표계를 기준으 표현한다.

지역 좌표계에서 공구의 이동 끝 점을 m이라 하자 공구의 이동 시간을 정규화(normalize)하면, 시간

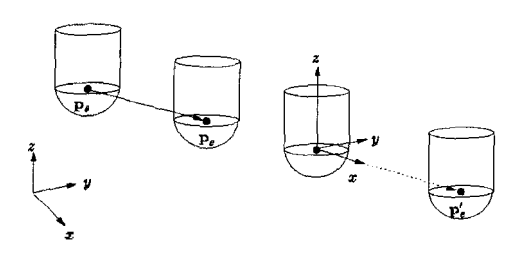

**Fig. 2.** World coordinate system and local coordinate system.

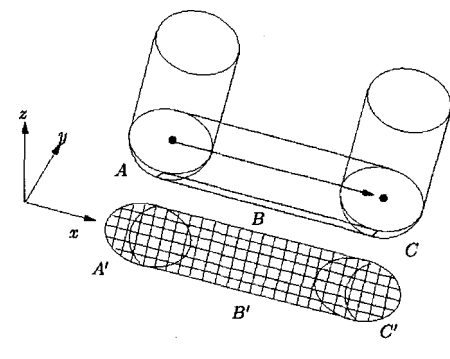

Fig. 3. A swept surface and its projected image.

[0,1] 에서의 공구의 이동은 다음과 같은 벡터 함수 로 표현할 수 있다.

$$
\mathbf{m}(t) = (M_x t, 0, M_z t), \text{ for } t \in [0, 1] \tag{1}
$$

여기서,  $M<sub>s</sub>와  $M<sub>s</sub>$ 는 공구의  $x$ 축 및  $z$ 축 방향의 이동$ 속도로서 상수 값을 가진다고 가정한다.

공구의 표면은 일반적으로 2개의 매개변수 *u,* <sup>V</sup> 대한 매개변수 방정식으로 표현할 있다. 시간 *t = 0* 에서의 공구 표면의 방정식을 *p*(*u*, ν)라 하면, 시간 *t*에 서의 공구 표면은 *p(u, v)*를 m(t)만큼 이동시킨 것이므 로, 다음과 같이 표현할 수 있다.

$$
p(u, v; t) = p(u, v) + m(t)
$$
 (2)

Fig. 3은 직선 운동하는 공구의 표면에 의해 생성되 는 이동 궤적면(sweep surface)을 나타낸 것인데,  $t = 0$ 와  $t=12$  때는 각각 정지된 공구의 표면  $p(u, v, 0)$ 와 *p(u, V* 1) 일부가 전체 이동 궤적면의 *A, C* 부분을 형성한다. 0<f<1인 부분에서는 공구의 이동에 따른 이동 궤적면 B가 형성된다.

이동 궤적면에서의 A, B, C 부분을 xy평면으로 투영 하면, 대응되는 영역  $A$ ,  $B$  그리고  $C$ 이 구해진다.  $A$ 과  $C$  영역에 속하는 Z맵 부분들은 대응되는 z방향 벡터를 과  $p(u, v, 0)$ 과  $p(u, v, 1)$ 의 교차점을 구함으로써 절삭 과정을 시뮬레이션할 있다. *B'* 영역에 속하는 Z맵을 처리하기 위해서는 이동 궤적면의 *B* 부분에 대한 계산 이 필요하고, 이제부터 그 처리 과정을 보이겠다.

 $p$ (*u*, *v*, *t*)는 시간 *t* 1 0<t<1의 조건을 만족시키는 동안에 곡면족(surface family)을 형성하고, 이동 궤적 면의 *B* 부분은 이 곡면족의 엔벨롭(envelope)이 된다[1]. 엔벨롭 상의 점은 다음과 같은 실루엣 조건식 *(silhouette* condition) 만족한다.

$$
SC(u, v; t) = n(u, v; t) \cdot v(t) = 0
$$
 (3)

여기서, *n*(*u, v, t*)는 시간 r에서 공구 곡면의 (*u, v*) 점에서의 법선 벡터이고, (r) *공구* 이동 벡터의 도 벡터이다. 이 때, 법선 벡터 n(u, v, t)는

$$
n(u, v; t) = \frac{\partial}{\partial u} p(u, v; t) \times \frac{\partial}{\partial v} p(u, v; t)
$$

이고, 속도 벡터  $v(t)$ 는

$$
v(t) = \frac{d}{dt}m(t)
$$

계산된다.

 $\Delta$  (3)을 만족시키는 엔벨롭 곡면과  $xy$ 평면 상의 격 자점  $(\overline{x}, \overline{y})$ 를 지나는 z방향 벡터의 교차점  $(\overline{x}, \overline{y}, \overline{z})$ 이동하는 공구 표면 상의 점이면서 엔벨롭 곡면 상에 위치하여야 하므로, 아래의 관계식들을 만족한다.

$$
\overline{x} = p_x(u, v; t) \tag{4}
$$

$$
\overline{y} = p_y(u, v; t)
$$
(5)  
SC(*u*, *v*; *t*) = 0 (6)

이 때,  $p_s(\cdot)$ 와  $p_s(\cdot)$ 는 각각  $p(u,v;t)$  의  $x, y$  성분을 나타낸다. 위의 비선형 연립 방정식은 3개의 미지수 u, v, r에 대한 3개의 식으로 구성된다. 엔벨롭 곡면 과 z방향 벡터의 교차점 (x, y, z) 은 위 비선형 연립 방정식의 해 u, v, r를 구한 후

 $\overline{z} = p_z(u, v; t)$ 

의 식으로 7 값을 구함으로써 계산할 수 있다. 여기 서,  $p_r(\cdot)$ 는  $p(u, v, t)$ 의  $z$ 성분을 나타낸다.

이제  $xy$ 평면 상의 격자점  $(\overline{x}, \overline{y})$  를 지나는 z방향 백 터는 비선형 연립 방정식 (4), (5), (6) 해를 구함으 로써 대응되는 엔벨롭 곡면과의 교점으로 수정될 있다. 결과적으로, Fig. 3에서 打평면 상의 *B'* 영역에 속하는 모든 격자점에 대해 비선형 연립 방정식 (4), (5), (6)의 해를 구함으로써 절삭 과정을 시뮬레이션할 수 있다.

4 (4), (5) 는 식 (2) 에 의해, 다음과 같이 표현된다.

$$
\overline{x} = p_x(u, v) + m_x(t)
$$
  

$$
\overline{y} = p_y(u, v) + m_y(t)
$$

여기서,  $m_x(t)$ 와  $m_x(t)$ 는  $m(t)$ 의 x, y 성분을 나타낸 다. (元고) 가 주어진 값이므로, 위 식은 다음과 같아. 시간 7에 대한 식으로 표현할 수 있다.

$$
u = \psi_u(t) \tag{7}
$$

$$
v = \psi_{\nu}(t) \tag{8}
$$

식 (7), (8)을 식 (6)에 대입하면,

 $SC(u, v; t) = \overline{SC}(t) = 0$  (9)

와 같이, 실루엣 조건식은 시간 r에 대한 비선형 방 정식이 된다. 결과적으로, 연립 방정식(4), (5), (6) 을 푸는 대신, 식 (9)로 표현되는 비선형 방정식의 해를 구하여도 Z맵의 갱신이 가능하다.

(9) 해를 효과적으로 계산하기 위해, 해를 가지 는 구간 [t<sub>min</sub>, t<sub>max</sub>]을 먼저 구한다. 공구는 일정한 크기 를 가지므로, 공구의 표면을 표현하는 매개변수 u, v는 제한된 범위를 가진다. 따라서, 주어진 격자점 (7, ÿ) 에서 다음과 같은 관계식을 만족한다:

$$
\bar{x} - MAX[p_x(u, v)] \le m_x(t) \le \bar{x} - MIN[p_x(u, v)] \qquad (10)
$$

여기서, *MIN\px(u,* v) *MAX[px(u,* 崩는 *각각 Px(u,* ν)의 최소, 최대값이다.

(1) 의해, <sup>m</sup>x(t) <sup>=</sup> <sup>M</sup><sup>x</sup>-*1,* re [0,1] 이므로, 공구 의 크기와 격자점 도에 따라 구간  $[t_{\min}, t_{\max}]$ 를 구할 수 있다. Fig. 4는 한 격자점에 해당하는  $t_{\rm max}$ 과  $t_{\rm max}$ 를 보여준다.

또한, 본 논문에서는 공구의 형태에 따라 계산된 구 간 [tmin, tmax]에 대해 다음과 같은 성질들을 만족시킴을 보인다.

성질  $1: \overline{SC}(t_{\min}) \cdot \overline{SC}(t_{\max})$ <0

성질 **2 :** SC(r) 구간 *[tmm>* )내에서 단조 증가 또는 단조 감소한다.

성질 1은 구간  $[t_{\text{min}}, t_{\text{max}}]$ 내에 적어도 하나의 해가 존재함을 의미하고, 성질 1을 만족할 때 성질 2는 해당 구간 내에 오직 하나의 해만 존재함을 의미한다. 즉, 성질 1, 2를 모두 만족하는 경우에는 해당 구간 내에 단일 해가 존재한다. 이러한 구간이 주어진 상황에서 일반적으로 이분법(bisection method)이나 하이브리 드 뉴튼 방법(hybrid Newton method)<sup>[12]</sup> 등의 수치 해

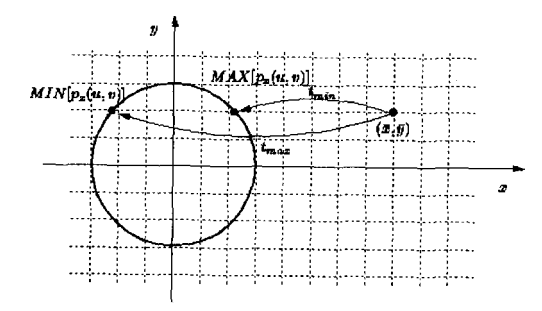

**Fig- 4.** The minium and maximum parameter values for a  $grid$  point  $(x, y)$ .

한국CAD/CAM학회 논문집 제7권 제4호 2002년 12월

석 방법들이 사용될 수 있다. 이 때, 성질 1로부터 해 구간 *내에 해가 존재한다는* 사실을 알고 있으므로, 반복 계산에 기초한 수치 해석 방법에서는 해가 존재 하지 않는 구간들에 대한 탐색을 생략하여 수렴 속도 를 향상시킬 수 있다. 또, 성질 2는 수치 해석 방법들 로부터 구해지는 해가 해당 구간 내에 존재하는 단일 해이므로, 항상 최적해를 찾을 있음을 의미한다. 과적으로, 위의 성질들을 수치 해석 방법에 적용하면 항상 최적해를 계산할 있으며, 실제로 Chung 등의 방법과 비슷한 속도로 교차점을 계산할 수 있고, Chung 등의 방법과 달리 임의의 허용 오차 범위 이내 로 정밀도를 제어할 수 있다.

다음 절에서는 일반적인 공구의 형태에 대하여, 2가지 성질이 성립함을 보이고, 4절에서는 성질 들에 기초하여, 실제로 수치 해석 방법을 이용하여 구현한 사례를 보인다.

# **3. APT** 공구에 대한 수치 해석 방법 적용

## **3.1 APT** 공구 곡면의 종류

본 논문에서는 모의 절삭 가공을 위한 공구 모형으 로 APT(Automatic Programming Tool)형 공구를 사 용한다. Fig. 5는 일반형 APT형 공구와 특수형 APT 형 공구를 보여준다. 특수형 공구는 절삭날의 모양에 따라 필렛 엔드밀, 엔드밀, 엔드밀, 피봇 엔드밀, 테이퍼 엔드밀 등으로 구분되며, 일반형 공구의 형상

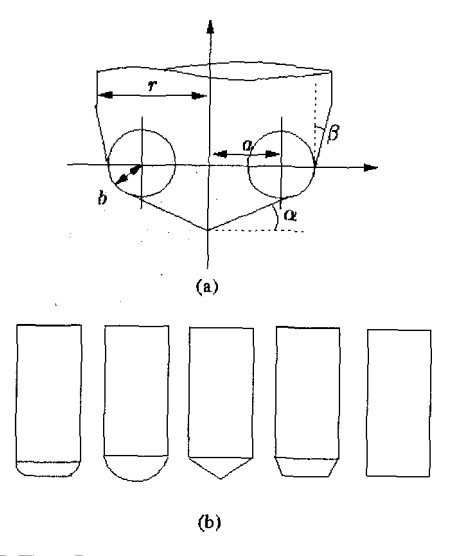

**Fig. 5.** The APT tool model: (a) general description (b) specific types.

으로부터 정의된다.

일반형 APT형 공구의 절삭날은 Fig. 5(a)에서와 같 이, 토러스(torus)와 원뿔(cone) 곡면으로 구성된다. 이 , 공구의 형태는 *a, b, r, a, P* 등의 파라미터로 현할 수 있다. 공구의 최대 직경은 r로 표기되고, 토러 스를 형성하는 절삭면은 반지름 b인 원을 공구의 중심 축으로부터 a만큼 이동하여 회전시킴으로써 형성된 다.  $\alpha$ ,  $\beta$ 는 각각 원뿔로 형성되는 절삭면을 정의하기 위한 각도이다. 앞서 언급한 바와 같이 , 흔히 사용되는 특수형 공구의 절삭날 모양은 특정 파라미터 값에 결정된다. 예를 들면, *a <sup>=</sup> /3 <sup>=</sup> 0, a>0,* b>0 필렛 엔드밀이 형성되고, a#0, *P <sup>=</sup> 0, a <sup>=</sup> r, b <sup>=</sup> 0* , 피봇 엔드밀이 형성된다.

일반형 공구의 토러스 부분은 다음과 같은 매개변수 식으로 표현할 있다.

$$
S_{\text{ionis}}(\phi, \theta; a, b) = ((a + b\cos\phi)\cos\theta, (a + b\cos\phi)\sin\theta, b\sin\phi)
$$
 (11)

여기서,  $\phi$ 는 반지름  $b$ 인 원을,  $\theta$ 는 이 원의 회전위치 를 극좌표로 표현하기 위한 변수이다. Fig. 6는 이의 한 예이다.

볼 엔드밀의 절삭 부분은 구 형태가 되고, 이는 토러 스의 특별한 경우인  $a = 0$ 일 때이므로, 식 (11)로부터 다음과 같이 표현된다.

$$
S_{\text{sphere}}(\phi, \theta; r) = (r\cos\phi\cos\theta, r\cos\phi\sin\theta, b\sin\phi) \quad (12)
$$

마찬가지로, 엔드밀은 절삭 부분이 평면이므로,  $\triangleq$  (11)에서  $b = 0$ 일 때로 표현된다.

피봇 엔드밀의 경우는 원뿔 곡면으로, 다음과 같이 표현할 있다.

 $S<sub>cone</sub>(k, \theta, a, b) = (kr\cos\theta, krsin\theta, krtan\alpha)$  (13)

ke [0,1] 는 반지름에 대한 선형 변수이고, <del>0는</del> 반지 름 0<kr≤r 인 선분의 회전 위치를 표현하기 위한 매 개변수이다. 그리고, 테이퍼 엔드밀의 절삭날은 원뿔을 수평방향으로 절단한 모양이므로, 원뿔식 (13)에서 떤 상수  $k_0$ 에 대해  $k_0 \le k \le 1$ 인 경우이다.

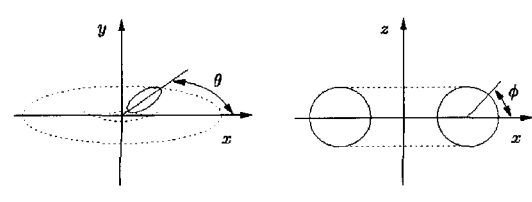

**Fig. 6.** Parameter settings for a torus.

식 (1)의 공구 이동 함수는 지역 좌표계의  $xz$ 평면에 서 정의되므로, M, > 0이고, 공구 진행 방향에 따라 M<sub>r</sub> 의 부호가 달라진다.  $M_r = 0$ 인 수직 운동의 경우는  $z^2$ 평행한 실린더 형태의 이동 궤적면이 형성되고,  $M_{\star}=0$ 인 수평 운동의 경우는 이동 궤적면 식에서 매개 변수가 특정한 값을 갖게 되므로 교차점을 직접 계산 할 수 있다. M.>0라고 하면, 공구는  $xz$ 평면에서 경사 운동을 한다. 이 때, 지역 좌표계를 기준으로, 필렛 엔드 밀이 이동 궤적면을 형성하는 매개변수 범위는 3 $\pi/2$  $<\phi<2\pi$ 와  $-\pi/2\leq\theta\leq\pi/2$ 이고, 이 범위의 이동 궤적면 과 교차 계산이 가능한 격자점의 y좌표는 0≤ y < r 이 다. 그런데,  $\bar{y}=0$  일 때  $\theta=0$ 이고,  $|\bar{y}|=r$  일 때는  $\theta$  =  $\pm \pi/2$  의 특정 값을 가지므로 마찬가지로 교차점을 직접 계산할 수 있다. 그리고  $M_r$ <0인 경사 운동의 경 우, 공구 곡면이 <sub>VZ</sub>평면에 대해 대칭이므로 비슷한 방 법으로 매개변수 범위를 결정할 수 있다. 따라서, 지금 부터는 필렛 엔드밀의 경우 M,>0일 때, 이동 궤적면에 대한 매개변수 범위는  $3\pi/2 < \phi < 2\pi$ 와  $-\pi/2 \le \theta \le \pi/2$ 대해서만 생각한다. 그리고 범위에서 이동 궤적 면과 교차 계산이 가능한 격자점의 y좌표 범위는 0< $|\overline{y}|$ <r 이다. 볼 엔드밀과 피봇 엔드밀의 경우도 M<sub>z</sub> >0일 때 필렛 엔드밀과 비슷한 방법으로 매개변수 범 위를 계산할 있다. 다음 절에서는 이와 같은 매개변 수 범위에서 Fig. 5(b)의 특수형 공구, 필렛 엔드밀, 볼 엔드밀, 피봇 엔드밀 등에 대해 2절에서 논의한 성질이 존재함을 보이고, 4절에서 일반형 공구로의 확장을 룬다.

#### **3.2** 필렛 엔드밀의 실루엣 분석

필렛 엔드밀은 정삭 가공에서 자주 사용되는 공구 하나로서, 절삭면이 가장 복잡한 형태를 가지므로, 이를 먼저 다룬다. 절에서 살펴본 바와 같이 필렛 엔드밀의 절삭면은 토러스 곡면과 원반 곡면으로 이루 진다. 따라서, 수치 해석 방법의 적용을 위해서는 토러스 곡면과 원반 곡면의 실루엣 조건에 대해 각각 2절의 성질들이 증명되어야 한다. 그런데, 토러스 곡면 실루엣은 항상 원반 곡면의 실루엣을 포함하므로 토러스 곡면 실루엣만 다루어도 무방하다.

식 (11)로 표현되는 필렛 엔드밀과 식 (1)의 직선 운 통 벡터로부터 격자점 (元)) 를 지나는 z방향 벡터와 필렛 엔드밀의 이동 궤적면이 교차하면 다음 식들을 만족한다:

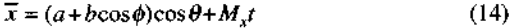

 $\overline{y}$  = (a+bcos $\phi$ )sin $\theta$  (15)

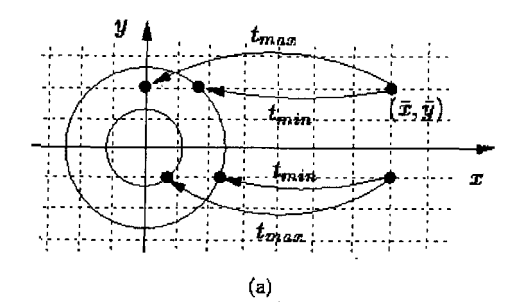

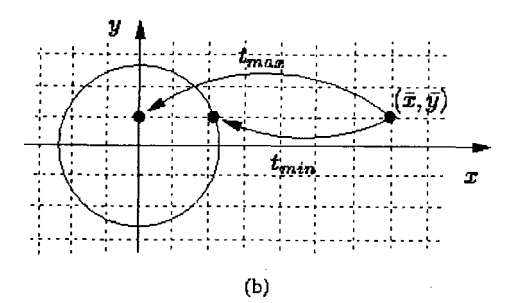

**Fig.** 7.  $t_{\text{min}}$  and  $t_{\text{max}}$  for a grid point  $(x, y)$ : (a) for a torus (b) for a sphere or a cone.

 $SC(\phi, \theta, t) = M_x \cos \phi \cos \theta + M_z \sin \phi = 0$  (16)

또한

 $\overline{z} = b \sin \phi + M_t t$ 

이다.

식 (14), (15)으로부터 매개변수 범위  $3\pi/2 < \phi < 2\pi$  $-\pi/2 \le \theta \le \pi/2$ 에서  $\phi$ 의 코사인 값과 사인 값,  $\theta$ 의 코 사인 값들은 다음과 같이 계산된다.

$$
\cos \phi = \frac{1}{b} \left[ \sqrt{(\overline{x} - M_x t)^2 + \overline{y}^2} - a \right]
$$
 (17)

$$
\sin \phi = -\sqrt{1 - \cos^2 \phi}
$$
 (18)  

$$
\cos \theta = \frac{\overline{x} - M_x t}{\sqrt{1 - \overline{x}} + M_x \sqrt{1 - \overline{x}^2}}
$$
 (19)

$$
\cos \theta = \frac{\overline{x} - M_x t}{\sqrt{(\overline{x} - M_x t)^2 + \overline{y}^2}}
$$
(19)

이들을 식 (16)에 대입하면 시간 r만의 비선형 방정 식으로 표현할 있고, 2장에서 논의한 성질들을 분석 할 수 있다.

첫번째 성질을 분석하기 위해 구간  $[t_{\rm min},\,t_{\rm max}]$ 를 계 산한다. Fig. 7(a)는 필렛 엔드밀이 직선 운동할 때, 이 동 궤적면을 생성하는 영역이 격자점  $(x, y)$  를 지나는 최소 시간과 최대 시간을 보여준다.  $t_{\text{min}}$ 은 Fig. 7(a)와 같이 일정 속도로 움직이는 반지름 원이 원점에서 출발하여 격자점 (元刃 교차하는데 걸리는 시간이 다. t<sub>max</sub>는 격자점의 y좌표에 따라 두가지 경우가 가능 이다

한국CAD/CAM학회 논문집 제7권 제4호 2002년 12월

한데, y좌표가 0≤|y|<r 이면 Fig. 7(a)의 상단과 같이 원의 중심이 x축 방향으로 격자점의 x좌표 만큼 이동 하는데 걸리는 시간,  $|\overline{y}| < a$  이면 Fig. 7(a)의 하단과 같이 반지름이 a인 원이 격자점과 교차하는 시간이다. 반지름이 7인 원이 원점에서 출발하여 x축 방향으로 *Mx* 속도로 시간 I만큼 수평 이동할 격자점에 도달하 므로, 교차 시간은 다음과 같이 계산된다.

$$
(\overline{x} - M_x t)^2 + \overline{y}^2 = r^2
$$

$$
=\frac{\overline{x}-\sqrt{r^2-\overline{y}^2}}{M_x}
$$

 $\mathbf{t}$ 

여기서, 시간 *t* 동안 이동한 거리는 위의 *점에* 격자점까지의 거리이므로, 제곱근의 부호는 음이 된다. 그리고, 격자점 )좌표가 0≤|J| <r 인 경우 원의 중심과 격자점의 교차 시간은 위 식에서 r = v = 0 일 때이다. 따라서,  $t_{\min}$ ,  $t_{\max}$ 는 다음과 같다.

$$
t_{\min} = \frac{\overline{x} - \sqrt{r^2 - \overline{y}^2}}{M_x} \tag{20}
$$

$$
t_{\max} = \begin{cases} \frac{\overline{x} - \sqrt{a^2 - \overline{y}^2}}{M_x}, & \text{if } |\overline{y}| < a \\ \frac{\overline{x}}{M_x}, & \text{if } a \le |\overline{y}| < r \end{cases}
$$
(21)

식 (20)과 (21)의 tmin, tmax 값을 식 (17)에 대입하면

다음과 같은] 
$$
\phi
$$
에 대한 �}사인 갔을 구할 수 있다  
\n
$$
\cos \phi_{l_{min}} = \frac{1}{b} (\sqrt{(\overline{x} - M_x t_{min})^2 + \overline{y}^2} - a)
$$
\n
$$
\cos \phi_{l_{max}} = \frac{1}{b} (\sqrt{(\overline{x} - M_x t_{max})^2 + \overline{y}^2} - a)
$$
\n
$$
= \begin{cases} 0, & \text{if } |\overline{y}| < a \\ \frac{\overline{y}}{b} & \text{if } a \le |\overline{y}| < r \end{cases}
$$

같은 방법으로, 6에 대한 사인 값과 6에 대한 코사 값을 계산하면 다음과 같다:

$$
\sin \phi_{l_{\text{min}}} = 0
$$
\n
$$
\sin \phi_{l_{\text{max}}} = \begin{cases}\n-1, & \text{if } |\bar{y}| < a \\
-\sqrt{1 - \frac{(\bar{y} - a)^2}{b}} & \text{if } a \le |\bar{y}| < r\n\end{cases}
$$
\n
$$
\cos \theta_{l_{\text{min}}} = \frac{\sqrt{r^2 - \bar{y}^2}}{r}
$$
\n
$$
\cos \theta_{l_{\text{max}}} = \begin{cases}\n\frac{\sqrt{a^2 - \bar{y}^2}}{a}, & \text{if } |\bar{y}| < a \\
0, & \text{if } a \le |\bar{y}| < r\n\end{cases}
$$
\n
$$
\mathbf{F}.
$$

위의 계산 결과들을 식 (16)에 대입하면,

$$
\overline{SC}(t_{\min}) = M_x \cos \phi_{t_{\min}} \cos \theta_{t_{\min}} + M_z \sin \phi_{t_{\min}}
$$

$$
= \frac{M_x \sqrt{r^2 - \overline{y}^2}}{r} > 0
$$

$$
= M_{x} \cos \phi_{\nu_{\text{max}}} \cos \theta_{\nu_{\text{max}}} + M_{z} \sin \phi_{\nu_{\text{max}}} = \begin{cases} \frac{-M_{z}}{-M_{z}} & \text{if } -\frac{(\bar{y} - a)^{2}}{b^{2}} < 0 \end{cases}
$$

이 얻어진다. 따라서,  $t_{\text{min}}$ ,  $t_{\text{max}}$ 에 대해 다음과 같아 성질 1이 항상 성립한다.

$$
\overline{SC}(t_{\min}) \cdot \overline{SC}(t_{\max}) < 0 \tag{22}
$$

성질 2가 성립함을 증명하기 위해 먼저 φ, θ의 단조 성을 분석한다. 석 (14)와 (15)를 1에 대해 미분하면, 다음 식들을 얻을 있다.

$$
-(a+b\cos\phi)\sin\theta\frac{d\theta}{dt} - b\sin\phi\cos\theta\frac{d\phi}{dt} + M_x = 0 \tag{23}
$$

$$
(a+b\cos\phi)\cos\theta \frac{d\theta}{dt} - b\sin\phi\sin\theta \frac{d\phi}{dt} = 0
$$
 (24)

식 (24)로부터 다음과 같은) 
$$
\frac{d\phi}{dt}
$$
,  $\frac{d\theta}{dt}$ 의 관계식,

$$
\frac{d\theta}{dt} = \frac{bsin\phi\sin\theta}{(a+b\cos\phi)\cos\theta}\frac{d\phi}{dt}
$$
 (25)

올 얻을 수 있고, 이를 이용하여 식 (23)을 다음과 같이 단순화할 있다,

$$
-(a+b\cos\phi)\sin\theta \frac{bsin\phi\sin\theta}{(a+b\cos\phi)\cos\theta}d\theta
$$
  
\n
$$
-bsin\phi\cos\theta \frac{d\phi}{dt} + M_x = 0
$$
  
\n
$$
\frac{bsin\phi\sin^2\theta d\phi}{\cos\theta} - \frac{bsin\phi\cos^2\theta d\phi}{dt} + M_x = 0
$$
  
\n
$$
-\frac{bsin\phi d\phi}{\cos\theta} + M_x = 0
$$

이때, 3π/2<φ<2π, -π/2<θ<π/2 범위에서 sinφ <0, cosθ>0이므로 *doldt*는 다음과 같이 음의 부호 룸 갖는다. 즉,  $\rho$ 는 r에 대해 단조감소한다

$$
\frac{d\phi}{dt} = \frac{M_x \cos \theta}{b \sin \phi} < 0
$$
\n(26)

이 결과를 식 (25)에 대입하면, 다음과 같이 *dBldt*의 부호를 판정할 있다.

$$
\frac{d\theta}{dt} = \frac{M_x \sin \theta}{a + b \cos \phi} > 0, \quad \text{if} \quad \bar{y} > 0
$$
  

$$
\frac{d\theta}{dt} = \frac{M_x \sin \theta}{a + b \cos \phi} < 0, \quad \text{if} \quad \bar{y} < 0
$$
 (27)

격자점  $y$ 좌표가  $\bar{y} > 0$  이면  $\theta$ 의 범위는  $0 < \theta < \pi/2$ 이고, sin $\theta$ >0이므로  $d\theta/dt$ >0이다. 반면에  $\bar{y}<$ 0 이 면, θ의 범위는 -π/2<θ<0이고, sinθ<0이므로 dθ/ dt<0이다. 즉, y>0 인 경우 6는 6에 대해 단조 증가 이고, y<0 인 경우 0는 r에 대해 단조 감소한다.

지금까지의 결과를 이용하여 *SC(t)* 단조성을 별할 수 있다. 식 (16)을 시간 6에 대해 미분하여 정리 하면 다음과 같다.

$$
\frac{d\overline{SC}(t)}{dt} = -M_x \sin\theta \cos\phi \frac{d\theta}{dt} - M_x \cos\theta \sin\phi \frac{d\phi}{dt} + M_z \cos\phi \frac{d\phi}{dt}
$$

$$
= -M_x \sin\theta \cos\phi \frac{d\theta}{dt} - (M_x \cos\theta \sin\phi - M_z \cos\phi) \frac{d\phi}{dt}
$$

$$
= -M_x \sin\theta \cos\phi \frac{d\theta}{dt} + \frac{M_z}{\cos\phi} \frac{d\phi}{dt}
$$

위 식에서 -(M,cosθsinφ-M,cosφ) 는 실루엣 조건 M<sub>r</sub>cosθcosφ+M<sub>r</sub>sinφ = 0 을 이용할 때 M<sub>2</sub>/cosφ로 단 순화된다. 3π/2<br />  $\phi$ <2π 범위에서 cos $\phi$ >0이고,  $\bar{y}$ <0 일 때  $\theta$ 의 범위는  $-\pi/2 < \theta < 0$ 이고 sin $\theta < 0$ 이며,  $\bar{y}$ >0 일 때 θ의 범위는 0<θ< $\pi$ /2이고 sinθ>0이다. 6에 대한 코사인 값의 부호와 y 의 부호에 따른 6에 대한 사인 값의 부호, 그리고 식 (26), (27)에서 얻어진 **φ, θ**의 미분값의 부호를 위 식에 대입하면 *dSC(t)/dt* 다음과 같이 음의 부호를 갖는다. *dsc(tydt* 호는 고의 부호에 관계없이 일정함을 알 수 있다.

$$
\frac{d\overline{SC}(t)}{dt} < 0\tag{28}
$$

따라서, 토러스 곡면은 성질 2를 만족한다.

엔드밀은 일반형 APT 공구 정의에서 *a = r,*  $b = 0$ 인 경우이고,  $M<sub>z</sub> > 0$ 일 때, 가장 자리에 실루엣이 형성된다. 이 실루엣은 xy평면 상의 원이므로 평 엔드 밀의 경우는 예외적으로 원과 2방향 벡터의 교차 계산 으로 Z맵을 갱신할 수 있다.

# **3.3** 엔드밀의 실루엣 분석

식 (12)로 표현되는 볼 엔드밀이 식 (1)로 정의되는 직선 운동을 할 때, 볼 엔드밀의 이동 궤적면이 z방향 벡터와 교차하면 다음 식을 만족한다:

$$
\overline{x} = r\cos\phi\cos\theta + M_x t \tag{29}
$$

 $\overline{y} = r\cos\phi\sin\theta$  (30)

$$
SC(\phi, \theta, t) = M_x \cos \phi \cos \theta + M_z \sin \phi = 0 \tag{31}
$$

또한

```
\overline{z} = r \sin \phi + M_x t
```
이다.

공구 이동 함수의 z축 방향 속도가 M,>0일 때, 이 동 궤적면을 형성하는 볼 엔드밀의 매개변수 범위는 필렛 엔드밀의 경우와 같이 *3 -71/2 <e*  $\langle \pi/2^{\circ} |$ 다. 볼 엔드밀의 경우도  $\bar{v} = 0$  일 때  $\theta = 0$ 이고,  $|$  $y$  $| = r$  일 때  $\theta$  =  $\pm \pi/2$  의 특정 매개변수 값을 가지므 로, 적접 교차점을 계산할 수 있다. 따라서, 이러한 <sub>)</sub>좌 표 값은 제외한다. 볼 엔드밀의 이동 궤적면 매개변수 범위에서 @에 대한 코사인 값과 사인 값, 그리고 @에 대한 코사인 값은 다음과 같이 계산된다.

$$
\cos \phi = \frac{1}{r} \sqrt{(\bar{x} - M_x t)^2 + \bar{y}^2}
$$
 (32)

$$
\sin \phi = -\sqrt{1 - \cos^2 \phi} \tag{33}
$$

$$
\cos \theta = \frac{\overline{x} - M_s t}{\sqrt{(\overline{x} - M_s t)^2 + \overline{y}^2}}
$$
(34)

이 식들을 식 (31)에 대입하면 시간 r만의 비선형 방 정식으로 변환할 있고, 2장의 두가지 성질을 분석할 있다. 비선형 방정식의 성질을 분석하기 위해, 격자 점과 볼 엔드밀이 교차하는 최소 시간  $t_{\rm max}$ 과 최대 시간  $t_{\rm max}$ 를 계산한다. Fig. 7(b)는 직선 운동하는 볼 엔드밀 이 이동 궤적면을 형성하는 영역에서 격자접  $(\overline{x}, \overline{y})$ 를 지나는 최소 시간과 최대 시간을 보여준다. 필렛 엔드 밀과 달리 경우는 격자점의 y좌표 범위에 관계없이 동일함을 알 수 있다. 따라서,  $t_{\text{min}}$ 와  $t_{\text{max}}$ 는 다음과 같 계산된다.

$$
t_{\min} = \frac{\overline{x} - \sqrt{r^2 - \overline{y}^2}}{M_x} \tag{35}
$$

$$
t_{\text{max}} = \frac{\overline{x}}{M_x} \tag{36}
$$

(35)와 (36)를 식 (32)에 대입하면 다음과 같이  $t_{\rm min}$ 과  $t_{\rm max}$ 에서  $\phi$ 의 코사인 값을 계산할 수 있다.

$$
t_{\min} = \frac{\overline{x}}{M_x}
$$
  
\n
$$
t_{\max} = \frac{\overline{x}}{M_x}
$$
  
\n
$$
\frac{4}{a^2} t_{\max} \text{ and } \frac{4}{a^2} t_{\max} \text{ and } \frac{4}{a^2} t_{\max} \text{ and } \frac{4}{a^2} t_{\min} = \frac{1}{r} \sqrt{(\overline{x} - M_x t_{\min})^2 + \overline{y}^2}
$$
  
\n
$$
= 1
$$
  
\n
$$
\cos \phi t_{\max} = -\sqrt{1 - \cos^2 \phi}
$$
  
\n
$$
= \frac{\overline{y}}{r}
$$

한국CAD/CAM학회 논문집 제7권 제4호 2002년 12월

같은 방법으로,  $t_{\text{min}}$ 과  $t_{\text{max}}$ 에서  $\phi$ 의 사인 값과  $\theta$ 의 코사인 값을 계산하면 다음과 같다.

$$
\sin \phi|_{r_{\text{min}}} = 0
$$
  
\n
$$
\sin \phi|_{r_{\text{max}}} = -\sqrt{1 - \frac{\overline{v}^2}{r^2}}
$$
  
\n
$$
\cos \theta|_{r_{\text{min}}} = \frac{\sqrt{r^2 - \overline{v}^2}}{r}
$$

$$
\cos\theta_{\rm l_{\rm DBIA}}^{\rm l}=0
$$

위의 결과를 식 (31)에 대입하면,

$$
\overline{SC}(t_{\min}) = M_x \cos \phi_{t_{\min}} \cos \theta_{t_{\min}} + M_x \sin \phi_{t_{\min}} \n= \frac{M_x \sqrt{r^2 - y^2}}{r} > 0
$$

$$
\overline{SC}(t_{\text{max}}) = M_x \cos \phi|_{t_{\text{max}}} \cos \theta|_{t_{\text{max}}} + M_z \sin \phi|_{t_{\text{max}}}
$$

$$
= -M_z \sqrt{1 - \frac{y^2}{r^2}} < 0
$$

을 얻을 수 있다. 따라서, 다음과 같이 성질 1이 항 성립한다.

$$
\overline{SC}(t_{\min}) \cdot \overline{SC}(t_{\max}) < 0 \tag{37}
$$

성질 2가 성립함을 보이기 위해 φ, θ의 단조성을 분 석한다. 식 (29)와 식 (30)을 r에 대해 미분하여 *doldt*.  $d\theta$ *dd*를 얻고, 이동 궤적면을 형성하는 매개변수 범위  $3\pi/2 < \phi < 2\pi$ 와  $-\pi/2 < \theta < \pi/2$ 에서 부호를 판별하면 다음과 같다:

$$
\frac{d\phi}{dt} < 0\tag{38}
$$

이고

$$
\frac{d\theta}{dt} > 0, \quad \text{if} \quad \bar{y} > 0
$$
  

$$
\frac{d\theta}{dt} < 0, \quad \text{if} \quad \bar{y} < 0
$$
 (39)

이다. 즉, ¢는 r에 대해 단조 감소하고, y>0일 때 6는 단조 증가하며, y<0 일 때 단조 감소한다.

최종적으로, 식 (31)을 [에 대해 미분하고, 각 매개변 수의 범위에서 사인 함수와 코사인 함수의 부호와 의 결과를 대입하면, 다음과 같이 부호를 판정할 수 있 다. 자세한 과정은 부록 A를 참고하기 바란다. 따라 서, 볼 엔드밀의 경우에도 단일 해가 존재하기 위한 조

건인 성질 2가 성립한다.

$$
\frac{d\overline{SC}(t)}{dt} < 0\tag{40}
$$

#### **3.4** 피봇 엔드밀의 실루엣 분석

피봇 엔드밀은 경사면 가공과 같이 특수 영역 가공 에서 주로 사용되지만, 3축 가공에서 꼭 다루어져야 하 공구이다• 또한 피봇 엔드밀의 절삭면은 필렛 엔드 밀이나 볼 엔드밀의 절삭면과 달리 불연속 곡면이므 , 실루엣 조건식에 대한 성질 분석이 필요하다.

식 (13)의 피봇 엔드밀이 식 (1)의 직선 운동을 할 때 격자점 (7, y) 를 지나는 z방향 벡터와 피봇 엔드밀 이동 궤적면이 교차하면 다음 식들을 만족한다:

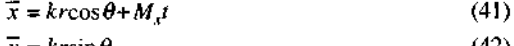

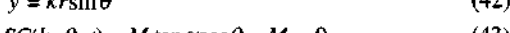

 $SC(k, \theta, t) = M_x \tan \alpha \cos \theta - M_z = 0$  (43)

또한

 $\overline{z} = krtan\alpha + M_t$ 

이다.

M,>0일 때, 격자점의 y좌표가 0<[y]<r 이라면 피 엔드밀이 이동 궤적면을 형성하는 매개변수 범위는  $\theta = 0$ 을 제외한  $-\pi/2 < \theta < \pi/2$ 이고  $0 \le k \le 1$  이다. 이 매개변수 범위에서 대한 코사인 값은 다음과 같이 계산된다.

$$
\text{cos}\theta = \frac{\overline{x} - M_x t}{\sqrt{(x - M_x t)^2 + \overline{y}^2}}\tag{44}
$$

식 (44)를 식 (43)에 대입하면 시간 r만의 비선형 방 정식으로 표현할 수 있고, 변환된 비선형 방정식이 2장 두가지 성질들을 만족하는지 분석할 있다. 피봇 엔드밀의 반지름이 /일 때, 매개변수 (8의 범위가 볼 엔 드밀의 그것과 같으므로 시간 rmin, tma.는 볼 엔드밀의 경우와 같이 식 (35), (36)과 같이 계산된다. 이를 식  $(44)$ 에 대입하면 시간  $t_{\text{min}}$ 과  $t_{\text{max}}$ 에서  $\theta$ 에 대한 코사인 값을 다음과 같이 계산할 수 있다.

**/ 2 —<sup>2</sup> cosni** *^4r~y* **vOa C7I, — 'min** *r* cos 01, = 0 **max** 결과를 (43) 대입하면, **SC(Zmin) = M anacos** *~M<sup>Z</sup>* **<sup>1</sup> min** *=-* <0

이 얻어진다. 여기서, 피봇 엔드밀은 경사각  $\alpha \equiv 1$ 가 지므로  $tan\alpha > M/M$ , 일 때, 공구 절삭면에 실루엣이 형성됨을 알 수 있다. 그리고, 시간 tmin에서 격자점 ( $\bar{x}$ , $\bar{y}$ ) 가 ( $\sqrt{r^2}$ – $\bar{y}^2$ /r)tanα>*M,/M*, 인 조건을 만족할 때에만 실루엣에 의해 Z맵이 갱신되고, 그렇지 않으 피봇 엔드밀의 절삭면 자체에 의해 Z맵이 갱신된 다. 예를 들면, 격자점이 Fig. 3의 피봇 엔드밀 이동 궤적면의 A' 영역에 포함되는 경우에 위의 조건은 만 족되지 않고, 피봇 곡면에 의해 Z맵이 갱신된다. 라서, 다음과 같이 성질 1이 항상 성립한다.

$$
\overline{SC}(t_{\min}) \cdot \overline{SC}(t_{\max}) < 0 \tag{45}
$$

성질 2가 성립함을 보기 위해 k와 6의 단조성을 분석한다. 식 (41)과 (42)를 시간 r에 대해 미분하고, 허용되는 매개변수 범위에서 부호를 판정하면 다음 과 같다. 자세한 계산 과정은 부록 B를 참조하기 바 란다.

$$
\frac{d\theta}{dt} > 0, \quad \text{if} \quad \bar{y} > 0
$$
\n
$$
\frac{d\theta}{dt} < 0, \quad \text{if} \quad \bar{y} < 0
$$
\n(46)

이고

$$
\frac{dk}{dt} < 0 \tag{47}
$$

이다.

시간 r에 대한 피봇 엔드밀의 단조성은 식 (43)을 t 에 대해 미분하고, 식 (46)와 (47)의 부호와 허용 범위 에서 6의 사인 값의 부호를 대입하면 다음과 같이 부 호를 판정할 수 있다.

$$
\frac{d\overline{SC}(t)}{dt} < 0\tag{48}
$$

따라서, 직선 운동에 대해 피봇 엔드밀의 절삭날은 단일 해가 존재하기 위한 두번째 성질을 만족한다. 봇 엔드밀의 경우는 식 (41)과 (43)을 연립하여 직접 피봇 엔드밀의 이동 궤적면과 z방향 벡터의 교차점을 계산할 수도 있다.

테이퍼 엔드밀은 피봇 엔드밀의 변형된 형태이므로 기본적으로 피봇 엔드밀과 같은 방법으로 교차점을 산할 수 있다. 다만, 밑면을 가지므로, 4장에서 설명하 는, 특수형 공구를 일반형 공구로 확장할 때와 같은 방 법으로 확장할 있다.

# **4.** 구현 결과

# **4.1 Z** 선택 방법

Z맵 선택 과정은 Z맵 갱신 과정에 앞서 수행되는 단 계로써, 단위 공구 운동에 대해 공구 이동 궤적면과 교 차하는 일부 영역의 Z맵을 선정하는 과정이다. 공구 동에 의해 갱신될 Z맵 영역을 미리 결정함으로써, 불 필요한 계산을 피할 수 있다.

Z맵 선택은 두 단계로 이루어진다. 첫번째 단계에서 공구 이동 궤적면의 투영 이미지를 포함하는 사각 형을 xy평면에서 정의하고, 이 사각형 안에 포함되는 2맵을 선택한다. Fig. 8(a)는 격자 평면에서 공구 이동 궤적면을 포함하는 사각형을 보여준다. Fig. 8(b) 포함 사각형을 지역 좌표계에서 정의한 것이다. 때, 사각형은 지역 좌표계 ,축과 ,축에 정렬된다. LB를 x방향을 기준으로 왼쪽 하단, RT를 오른쪽 상단이라고 하면, 반지름이 7인 공구의 이동 궤적면을 포함하는 사 각형은 *LB <sup>=</sup> (-r,* -r) *RT= ((Mx<sup>+</sup> r),r)* 표현된다. 여기서,  $M_{\star}$ 은 지역 좌표계에서 공구 이동 벡터를  $\alpha$ 평 면에 사영시킨 결과인 *(Mx,0)* <sup>X</sup>성분이다.

두번째 단계에서는 첫번째 단계에서 선택된 격자점 중에서 이동 궤적면 투영 이미지에 포함되지 않는 격자점들을 제거한다. 공구 이동 시작점과 끝점에서 영역에 포함되지 않는 격자점들은 이동 궤적면의 투영 이미지에 포함되지 않는 격자점들이므로 이들을

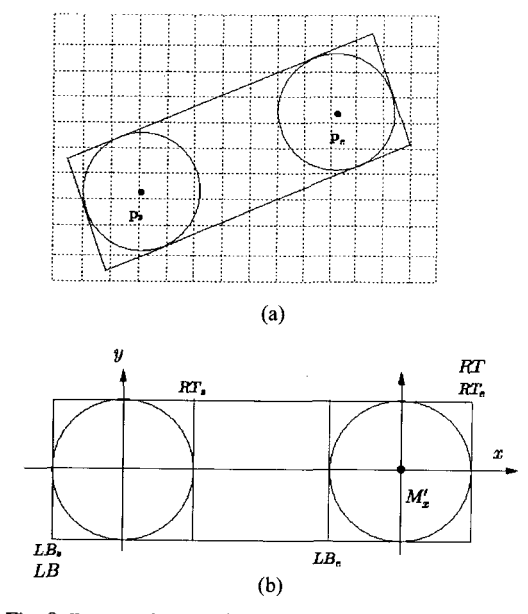

**Fig. 8.** Rectangular area for the Z-map selection: (a) on a Zmap (b) in its local coordinate system.

한국CAD/CAM학회 논문집 제7권 제4호 2002년 12월

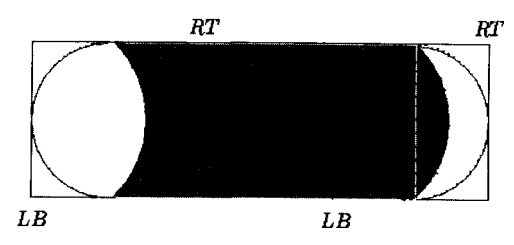

**Fig. 9.** Classifying Z-map areas with respect to the tool swept surface.

첫번째 단계와 비슷한 방법으로 제거할 수 있다. 공구 운동 시작점과 끝점에서 공구 단면을 포함하는 사각형 을 정의한다. 이 사각형 안의 격자점들 중에서 반지름 안에 포함되지 않는 격자점들을 제거한다. 반지 름 r인 원은 공구의 단면을 포함하는 원이다. Fig. 8(b)와 같이 운동 시작 점에서 공구 단면을 포함하는 사각형은 *LB*<sub>s</sub>=(-r, -r)와 RT<sub>s</sub>=(r, r)로, 끝 점에서 공구 단면을 포함하는 사각형은 LB<sub>e</sub>= ((M',-r),-r) 와  $RT<sub>r</sub> = ((M<sub>r</sub>+r),r) \nsubseteq H + H$ .

#### **4.2** 공구 이동 궤적면의 영역 분할과 교차점 계산

2절에서 살펴본 바와 같이 공구 이동 궤적면은 3 영역으로 구성된다. 이들 영역은 성질이 다르므로 영역에 포함되는 z방향 벡터들은 서로 다른 방법으로 갱신되어야 한다. Fig. 9의 사선 부분은 z방향 벡터들 공구 운동 시작 점과 점에서 공구 절삭면 자체 에 의해 갱신된 후 일부가 다시 공구 이동에 의한 궤 적면에 의해 중복 갱신되는 예를 보여준다. 중복 계산 피하기 위해 사전에 *공구* 운동 시작 점에서 Fig. 3 *A'* 영역과 *B'* 영역을 구분하는 과정이 필요하다. **미 2맵 선택 과정의 두번째 단계에서 A' 영역과 B' 영** 역으로 구분이 필요한 Z맵의 일부를 선택하였으므로 이들에 대해 다음 조건에 따라 영역과 *B'* 영역을 구분한다. 그리고, B'과 C' 영역에 대해서도 같은 방법 으로 구분할 있다.

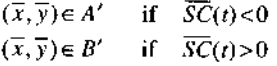

Z맵 선택 과정에서 공구 이동 궤적면에 의해 갱신될 Z맵의 일부가 선택되었고, 절에서 설명한 영역 할 과정을 통해 이들 z방향 벡터들이 각각 교차하는 이 동 궤적면 영역이 구분되었으므로 B'영역의 격자점들 에 대해 수치 해석 방법으로 교차 계산을 수행할 수 있다. 본 논문에서는 이분법(bisection method)과 하이 브리드 뉴튼 방법 (hybrid Newton method)1121, 그리고 근의 공식<sup>171</sup>을 이용하여 교차점을 계산하였다. 두 가지

수치 해석적 방법들에서는 근의 수렴 조건으로 인접 간해들의 차를 사용하는 대신 실루엣 조건 *SC(t)* = 0 로부터의 변량을 사용하였다. 근의 공식 방법에서도  $\overline{SC}(t) = 0$  을 수치 오류의 평가 기준으로 사용할 때 수 치 해석 방법들과 비교의 일관성을 유지할 수 있다. 하 이브리드 뉴튼 방법의 구현에서는 중간 해의 반복 과정에서 새로운 중간 해에 대해 구간 분석을 시행 한다. 구간 분석에서는 새로운 중간 해가 주어진 경계 값을 벗어나는 가를 검사하여, 벗어나는 경우 이분법 사용하여 새로운 중간 값을 재설정한다. 정리하면, 전체적인 Z맵 갱신 방법은 아래 알고리즘에서와 같이 수행된다.

```
procedure Z-map update begin
   fbreach too) movement begin
     A\ffandC 영역올 계산
     (* 영역 갱신 *)
     foreach point \mathbf{P} = (\vec{x}, \vec{y}) in \mathcal{A} A' begin
        calculate \bar{z} = p_z(u, v; 0)update the Z-map vector using z
     end
     (*C 영역 갱신 *)
     foreach point P = (\overline{x}, \overline{y}) in 영역 C begin
        calculate \bar{z} = p_z(\mathbf{w}, \mathbf{v}; \mathbf{i})update the Z-map vector using z
     end
     (* # 영역 갱신 *)
     foreach point P = (\overline{x}, \overline{y}) in \mathcal{A}^d \mathcal{A} B begin
         calculate [t^t^
U= g^ntersectionTimelli^i^
        calculate \phi and \theta at t_{\text{ave}}calculate \bar{z} = p_x(u, v; t)update the Z-map vector using z
     end
   end
ead procedure
```
특수형 공구의 교차 계산 방법은 간단히 일반형 구의 경우로 확장할 수 있다. Z맵 선택은 특수형 공구

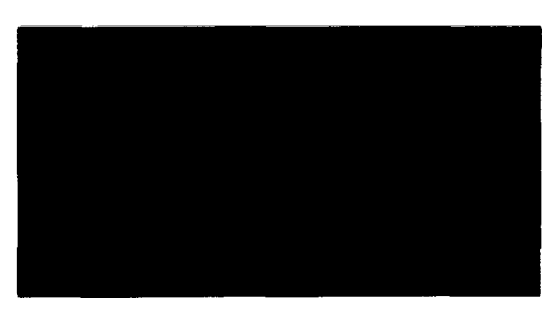

**Fig.** 10. NC-machining simulation result for a television monitor case: (a) after roughing (b) after semi-finishing.

의 7맵 선택 과정에서와 같은 방법으로 일반형 공구의 직경을 이용하여 이동 궤적면을 포함하는 사각형을 정한다. 이 사각형 내의 z방향 벡터들은 일반형 공구에 의해 갱신되는 벡터들이다. 그러나, 일반형 공구의 삭면은 여러 종류의 곡면으로 구성되므로, Z맵 선택 과 정에서 선택된 Z방향 벡터들이 어떤 구성 곡면에 의해 절삭되는지를 판별하는 추가 과정이 필요하다. 일반형 공구를 구성하는 곡면들은 서로 다른 직경을 가지므로 이들의 이동 궤적면에 대한 포함 사각형을 정의할 때, 사각형은 교차되지 않는다. 따라서, 일반형 공구의 사각형에 포함되는 Z맵을 여러 배타적인 영역으로 구분할 수 있다. 각각의 포함 사각형 내에 포함되는 Z 맵에 대해서는 앞서 살펴본 특수형 공구에 대한 이동 궤적면의 영역 분할 방법을 적용할 있고, 같은 방법 으로 교차점을 계산할 있다.

# **4.3** 구현결과

Fig. 10은 TV 모니터 케이스의 금형(mould)을 그래 시뮬에이션한 결과를 보여준다. 실험은 400 Mhz Pentium II에서 C++ 프로그래밍 언어<sup>(13)</sup>와 Open Inventor<sup>114</sup>를 이용하여 구현되었으며, 실험에서는 6개

|          | 이분법                   |                       |                       | 하이브리드 뉴튼법             |                       |                       | Chung 등의              |
|----------|-----------------------|-----------------------|-----------------------|-----------------------|-----------------------|-----------------------|-----------------------|
|          | $1.0 \times 10^4$     | $1.0\times10^{4}$     | $1.0 \times 10^{6}$   | $1.0\times10^{-4}$    | $1.0 \times 10^{-5}$  | $1.0 \times 10^{-6}$  | 반범                    |
| 표본수      | 303,847               | 303.847               | 303,847               | 303,847               | 303,847               | 303,847               | 303,847               |
| 최대오차     | $1.00\times10^{4}$    | $1.00\times10^{-5}$   | $1.00\times10^{6}$    | $9.99 \times 10^{-5}$ | $9.99\times10^{6}$    | $1.00\times10^{6}$    | $1.00 \times 10^{1}$  |
| 최소오차     | 0.00                  | 0.00                  | 0.00                  | 0.00                  | 0.00                  | 0.00                  | 0.00                  |
| 오차의 평균   | $4.37 \times 10^{-5}$ | $4.36 \times 10^{-6}$ | $4.38 \times 10^{-7}$ | $1.00\times10^{-5}$   | $1.37 \times 10^{+4}$ | $1.31 \times 10^{-7}$ | $1.00 \times 10^{-6}$ |
| 오차의 표준편차 | $1.56\times10^{5}$    | $1.57 \times 10^{-6}$ | $1.55 \times 10^{-7}$ | $1.85\times10^{5}$    | $2.09 \times 10^{6}$  | $2.05 \times 10^{-7}$ | $1.00 \times 10^{-3}$ |
| 반복회수     | 3,745,000             | 4,754,500             | 5,763,000             | 1,314,789             | 1,373,519             | 1,448,494             |                       |
| 계산시간     | 18.86초                | 19.54초                | 20.24초                | 18.22초                | 18.32초                | 18.45초                | 16.88초                |

**Table 1.** Result of the example NC machining simulation

공구 경로 층으로 이루어진 33,366개의 NC *코드* 블록 사용하였다. 사용된 피절삭체는 600 mm 크기의 럭으로, 2 mm 해상도의 Z맵으로 표현하였다. Fig. 10(a)는 공구 직경 80 mm, 필렛 직경 20 mm의 필렛 엔드밀을 사용하여 황삭(roughing)한 결과이며, (b)는 공구 직경 25 mm, 필렛 직경 1.4 mm인 필렛 엔드밀 을 사용하여 중삭(semi-finishing)한 결과이다

본 실험에서는 이분법과 뉴튼방법, 그리고 근의 공 식을 이용하여 각각 그래픽 시뮬레이션을 수행하였다. Table 1은 각각의 방법에 대한 성능을 정밀도 및 계산 시간 측면에서 비교한 결과이다. 여기서, 오차값들은 실루엣 조건식 *SC(t) = 0* 로부터의 편차로 측정되며, 전체 Z맵에서 측정한 오차들의 최대, 최소값을 각각 오차, 최소 오차로 표기하였다. 계산 시간은 모든 경로에 대해 Z맵을 갱신하는데 소요된 CPU 시간이다. Table 1에서 보는 바와 같이 평균 오차를 기준으로 , 계산 시간은 근의 공식을 사용한 경우가 약간 우수 하였다. 반면, 근의 공식을 사용한 경우 최대 오차와 최소 오차의 범위가 큼을 있다. 이를 통해, 근의 공식 방법은 정밀도가 높지않으며, 허용 오차 이내로 정밀도를 제어할 수 없음을 알 수 있다. Table 1에 제 시된 바와 같이, 논문의 방법은 오차를 주어진 범위 에서 제어하고자 하는 경우 유용하게 사용될 수 있다.

#### 5. 결 룐

본 논문에서는 피절삭체를 Z맵으로 표현하는 3축 모 절삭 가공에서 효과적으로 Z맵을 갱신하는 방법을 제안한다. APT형 공구의 이동 궤적면을 매개변수형으 로 표현할 때, z방향 벡터와의 교차점 계산식은 다차원 연립 방정식으로 표현된다. 이 연립 방정식의 해를 효 과적으로 계산하기 위해 단일 변수의 비선형 방정식으 변환하는 접근 방법을 사용하였다. 변환된 비선형 방정식에 대해 해를 갖는 구간을 계산하고, 구간에 반드시 해가 존재하며, 단조한 성질이 있음을 분석 하였다. 이 두가지 성질은 항상 특정 구간 내에서 단일 해를 보장함을 의미한다. 성질을 반복 계산에 기초 한 수치 해석 알고리즘에 적용할 때, 불필요한 계산을 배제하여 계산 속도를 높일 수 있으며, 임의의 허용 오 범위 이내로 정밀도를 제어할 있다. 실험 결과에 서 보는바와 같이 제안하는 방법은 Chung 등의 방법 비슷한 계산 속도를 보이며, 허용 오차 범위 안에서 정밀도를 제어할 수 있음을 확인할 수 있다. 이 방법은 필렛 엔드밀과 같이 복잡한 곡면으로 이루어진 공구의 절삭 공정을 시뮬레이션 하는 경우에 적합하지만, 다른

특수형 공구에 대해서도 일관성 있게 적용할 있다. 논문에서는 공구의 이동 경로를 직선 운동으로 제한하였지만, 다른 형태의 이동 경로로도 확장이 능하다. 현재, 원호 운동으로 확장하기 위한 연구가 중이며, 포물선 운동에 대해서도 확장 가능할 것으 기대한다.

### 감사의

본 논문에서 사용한 실험 데이터를 제공해 주고, 그 대해 많은 조언을 해준 한국과학기술원 CAM Lab. 고기훈씨께 감사드립니다.

#### 참고문헌

- 1. Wang, W. P. and Wang, K. K., "Geometric Modeling for Swept Volume of Moving Solids," *IEEE Computer Graphics and Applications,* Vol. 6, No. 12, pp. 8-17, 1986.
- 2. Van Hook, T., "Real-time Shaded *NC* MiHing Display," *SIGGRAPH'86 Proceedings,* Vol. 20, No. 4, pp. 15- 20, 1986.
- 3. Jerard, R. B., Hussaini, S. Z., Drysdale, R. L., and Schaudt, B., ''Approximate Methods for Simulation and Verification of Numerically Controlled Machining Programs," The Visual Computer, Vol. 5, pp. 329-348, 1989.
- 4. Huang, Y. and Oliver, J. H., "Integrated Simulation, Error Assessment, and Tool Path Correction for Five-Axis NC Milling," *Journal of Manufacturing Systems,* Vol. 14, No. 5, pp. 331-344, 1995.
- 5. Hsu, P. L. and Yang, W. T., ''Realtime 3D Simulation of 3-axis Milling using Isometric Projection," Com*puter-Aided Design,* Vbl. 25, No. 4, pp. 215-224, 1993.
- 6. Choi, B. K., Chung, Y C. and Park, J. W., ''Application and Extension of Z-map Model," Proceedings of the *Third Pacific Conference on Computer Graphics and Applications, Pacific Graphics '95,* pp.363-382, 1995.
- 7. Chung, Y. C., Park, J. W., Shin, H. Y. and Choi, B. K., "'Modeling the Surfaces Swept by a Generalized Cutter for *NC* Verification," *Computer-Aided Design,* %L 30, No. 8, pp. 587-594, 1998.
- 8. CG Impact Task Force Report, "Application Challenges to Computational Geometry," Technical Report TR-521-96, Princeton University, *1996.*
- 9. Oliver, J. H., ''Efficient Intersection of Surface Normals with Tool Swept Volmumes for Discrete Threeaxis NC Verification," *Journal of Mechanical Design,* Vbl. 114, pp. 283-287, 1992.
- 10. Ashish, P. Narvekar, Yunching Huang and James H. Oliver, "Intersection of Rays with Parametric Envelope

Surfaces Representinf Five-axis NC Milling Tool Swept Volumes," *Proceedings ofASME Advances in Design Automation,* D.A. Hoeltzel, ed. Vol. 2 pp. 223-230, 1992.

- 11. Manfredo, P. Do Carmo, *Differential Geometry of Curves and Surfaces,* Prentice-Hall, 1976.
- 12. Press, W. H., Teukolsky, S. A., Vetterling, W. T. and Flannery, B. P., *Numerical Recipes in* C, Cambridge University Press, 1992.
- 13. Stroustrup, B., *The* C++ *Programming Language,* Addison-Wesley, 1986.
- 14. Wemecke, J., *The Inventor Mentor,* Addison-Wesley, 1994.

### 브

# A.  $t$  에 대한 볼 엔드밀의 실루엣 단조성

식 (29)과 (30)을 r에 대해 미분하면 다음과 같다.

$$
-r\cos\phi\sin\theta\frac{d\theta}{dt} - r\sin\phi\cos\theta\frac{d\phi}{dt} + M_x = 0
$$
 (A1)

$$
rcos\phi\cos\theta \frac{d\theta}{dt} - r\sin\phi\sin\theta \frac{d\phi}{dt} = 0
$$
 (A2)

식 (A2)를 
$$
\frac{d\theta}{dt}
$$
에 대해 정리하면,

$$
\frac{d\theta}{dt} = \frac{r\sin\phi\sin\theta}{r\cos\phi\cos\theta}dt
$$
 (A3)

이고, 이를 식 (Al)에 대입하여 정리하면 다음과 같 이 간단히 할 수 있다.

$$
-r\cos\phi\sin\theta \frac{r\sin\phi\sin\theta}{r\cos\phi\cos\theta} \frac{d\phi}{dt} - r\sin\phi\cos\theta \frac{d\phi}{dt} + M_x = 0
$$
  

$$
- \frac{r\sin\phi\sin^2\theta d\phi}{\cos\theta} \frac{r\sin\phi\cos^2\theta d\phi}{dt} + M_x = 0
$$
  

$$
- \frac{r\sin\phi d\phi}{\cos\theta} \frac{dt}{dt} + M_x = 0
$$

따라서, doldi는 다음과 같이 표현되고, 매개변수 φ. 범위 302 <sup>V</sup> © <sup>V</sup> 2/ -71/2 *<0<* 02에서 다음과 같이 음의 부호를 갖는다.

$$
\frac{d\phi}{dt} = \frac{M_x \cos \theta}{r \sin \phi} < 0
$$
 (A4)

여기서, *-π*/2 < θ< π/2 범위에서 cosθ>0이고, 3π/2  $<\phi<2/\pi$  범위에서 sin $\phi<0$ 이다.

식 (A4)를 식 (A3)에 대입하여 간단히 하고, 부호를 판정하면 다음과 같다.

$$
\frac{d\theta}{dt} = \frac{M_x \sin \theta}{r \cos \phi} > 0 \quad \text{if} \quad \bar{y} > 0
$$
  

$$
\frac{d\theta}{dt} = \frac{M_x \sin \theta}{r \cos \phi} < 0 \quad \text{if} \quad \bar{y} < 0
$$
 (A5)

여기서,  $\bar{y} > 0$ 일 때  $0 < \theta < \pi/2$ ,  $\sin \theta > 0$ 이고,  $\bar{y} < 0$ 일 때 -π/2<0<0, sinθ<0이다. 따라서, dθ/dt는 *y* 부호에 따라 서로 다른 부호를 갖는다.

마지막으로,  $\overline{SC}(t)$  의 단조성을 판별한다. 식 (33)을  $r$ 에 대해 미분하여 정리한 후,  $3\pi/2 < \phi < 2\pi$  범위에서 cosφ > 0, sinφ < 0와 *dφ/dt* < 0을,  $\bar{y}$  > 0일 때, 0 < θ <  $\pi$ /2 범위에서, sinθ>0, cosθ>0와 dθ/dt>0을, 그리 고  $\bar{y} < 0$ 일 때,  $-\pi/2 < \theta < 0$  범위에서 sin $\theta < 0$ ,  $cos\theta$ > 0와  $d\theta/dt$ < 0을 적용하면 다음과 같이 부호를 판정할 수 있다.

$$
\frac{d\overline{SC}(t)}{dt} = -M_{x}\sin\theta\cos\phi\frac{d\theta}{dt} - M_{x}\cos\theta\sin\phi\frac{d\phi}{dt}
$$
  
+ $M_{z}\cos\phi\frac{d\phi}{dt}$   
<0 (A6)

# **B.** 대한 피봇 엔드밀의 실루엣 단조성

식 (41)과 (42)를 시간 /에 대해 미분하면 다음과 같다.

$$
r\cos\theta \frac{dk}{dt} - kr\sin\theta \frac{d\theta}{dt} + M_x = 0
$$
 (B1)

$$
r\sin\theta \frac{dk}{dt} + kr\cos\theta \frac{d\theta}{dt} = 0
$$
 (B2)

식 (B2)를 
$$
\frac{dk}{dt}
$$
에 대한 정리하면,

$$
\frac{dk}{dt} = -\frac{k\cos\theta d\theta}{\sin\theta} dt
$$
 (B3)

을 얻을 수 있다. 이를 식 (B1)에 대입하여  $\theta = 0$ 을 제외한 매개변수 범위  $-\pi/2 < \theta < \pi/2$ 와 0< $k \leq 1$ 에서 *d dt* 부호를 판정하면 다음과 같다.

$$
\frac{d\theta}{dt} = \frac{M_x \sin \theta}{kr} > 0 \quad \text{if} \quad \overline{y} > 0
$$
  

$$
\frac{d\theta}{dt} = \frac{M_x \sin \theta}{kr} < 0 \quad \text{if} \quad \overline{y} < 0
$$
 (B4)

여기서,  $\bar{y} > 0$ 일 때  $0 < \theta < \theta$ 2, sin $\theta > 0$ 이고,  $\bar{y} < 0$ 일 때  $-\pi/2 < \theta < 0$ , sin $\theta < 0$ 이다.

어 결과와 6의 범위에서 사인 값과 코사인 값의 부 호를 식 (B3)에 대입면 다음과 같이 *dk/dt*의 부호를 판별할 수 있다.

 $\frac{dk}{l} = \frac{k \cos \theta d\theta}{l}$  $dt = \sin\theta \, dt$  $0$  (B5)

여기서,  $-\pi/2 < \theta < \pi/2$ 에서 cos $\theta > 0$ 이고,  $\bar{y}$ 의 부호 관계없이  $\frac{1}{2}$  40 - 0 이모로 하자 #1/4 - 0이다. *sinQat*

끝으로, *dSC{t)/dt!S\* 부호를 판별하기 위해

(43)을 6에 대해 미분하고, 식 (B4)의 결과와 6에 대한 사인 값을 적용하면 y 의 부호에 관계없이 sin $\theta \frac{d\theta}{dt} > 0$ 이고, 다음과 같이 부호를 판별할 수 있다.

$$
\frac{d\overline{SC}(t)}{dt} = -M_x \tan \theta \sin \theta \frac{d\theta}{dt} < 0
$$
 (B6)

여기서,  $\alpha$ 는 피봇 엔드밀을 정의하는 상수이다.

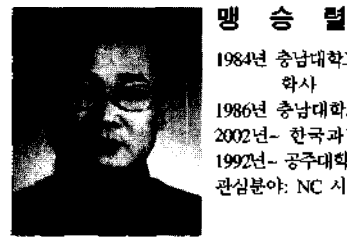

**1984** 충남대학교 자연과학대학 전산학과 학사

**1986** 충남대학교 대학원 전산학과 석사 ----<br>2002년~ 한국과학기술원 박사과정 **1992**년〜 공주대학교 영상정보공학부 부교수 관심분야: **NC** 시뮬레이션, 컴퓨터그래픽스

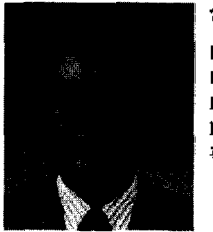

# 신 성 용

병 규

**1970** 한양대학교 산업공학과 학사 **1983 Michigan**대학교 산업공학과 석사 **1986 Michigan**대학교 산업공학과 박사 **1987년 - 한국과학기술원 전자 전산학과 교수** 관심분야: 성능기반 에니메이션, 실시간 렌 더링, 충돌검사

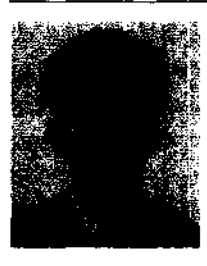

# 백낙

**1990** 한국과학기술원 전산학과 학사 **1992** 한국과학기술원 전산학과 석사 **1997** 한국과학기술원 전산학과 박사 **2002 ~KOG** 연구원 관심분야: 실시간 렌더링, **NC**시뮬레이션, 계산기 하학

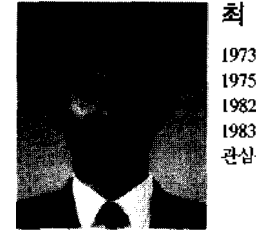

 서울대학교 산업공학과 학사 한국과학기술원 산업공학과 석사 **Purdue**대학교 산업공학과 박사 ~한국과학기술원 산업공학과 교수 관심분야: 가상 제조시스템, 자유곡면 모델 , **CAPP**